# AngelScript と C++の連携を容易に実現する機構

2231084 高橋 裕司 成見研究室

## 1 背景

#### 1.1 AngelScript

AngelScript (以下 AS) [1] は、静的なオブジェクト指 向のスクリプト言語で、C++でコア部分を実装したプログ ラムの振る舞いを記述するのに使用される. AS の使用例 として、ゲーム開発会社におけるゲームプログラムの実装 を挙げることができる.社内で使用するゲームのエンジン を C++のコードとして実装し、ゲームの登場人物の挙動を AS のコードとして実装する. こうすることで、登場人物 の挙動を変更する際、AS コードの記述を変更するだけで 済み、ゲームエンジンの C++コードを書き換えて再コンパ イルする必要がない.これにより、ゲームソフトウェアの 開発の効率が向上する.

#### 1.2 AngelScript の仮想機械

AS のコードを扱う C++プログラムは、図 1 のように AS の仮想機械 (以下 VM) オブジェクトを内部に持つ. C++ プログラムは、この VM を用いて AS のコードを読み込 み、VM において AS の関数を呼び出す. 以降 AS の VM オブジェクトを、単に VM と呼ぶ.

VM が実行する AS の関数が C++プログラムの関数やオ ブジェクトを利用する場合、その窓口となる AS の関数や クラスを、VM に追加する必要がある.以下、AS 側の窓 口となる AS の関数やクラスを VM に追加し、C++の関数 やオブジェクトを AS の関数から利用できるようにするこ とを、C++の関数やクラスの登録と呼ぶ.

たとえば、図 2 の C++構造体 Pos は平面座標を扱うク ラスで、座標の平行移動を行うメンバ関数 translate を 持つ.このクラスを VM オブジェクト vm に登録する C++ のコードを、図3に示す.ここで、簡単のためコードの一 部を簡略化してある.図中、AS における名前は赤字で示 している.1 行目から 3 行目で C++のクラス Pos を AS の クラス Pos として登録し、4 行目から 6 行目で C++のメン バ関数 translate を AS の関数 translate として登録 する.

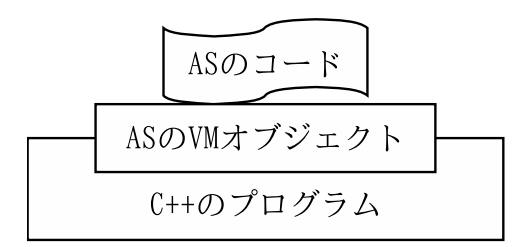

図 1: 振る舞いを AS で実装する C++プログラム

#### 1.3 問題点

図 2 からわかるように、既存の登録処理の記述は煩 雑であり、間違いを起こしやすい.その理由は次のとお りである.C++のクラス Pos の登録では、その型情報か ら決まる C++の値と AS のクラス名を C++の登録関数 RegisterObjectType に渡す. 加えて translate の登 録では、translate の定義と対応する AS の関数宣言を C++の登録関数 Register0bjectMethod に渡す. これら より、各 C++のクラスや関数の登録で、それらの定義と重 複する C++の値や AS の記述を用いるため、登録する C++ のクラスや関数の数だけ煩雑な登録処理を記述する必要が ある.また、AS のクラス名や関数宣言は、登録処理を実 装するプログラマが記述するため、AS のクラス名が誤っ て記入される場合がある. 加えて、C++の関数の型を変更 した際に、その関数と対応する AS の関数宣言が変更さ れない場合がある.これらの場合、AS の記述の間違いに よって、登録処理が失敗する.

# 2 目的

C++のクラスや関数を登録する既存の方法では、C++の 関数やクラスごとに煩雑な登録処理が必要であるため、登 録処理の実装に手間がかかる. また、登録に必要な AS の クラス名や関数宣言を登録処理の実装者が記述するため、 AS のクラス名や関数宣言を誤って記述した場合、登録処 理が失敗する.

この問題を解決するため本研究では、C++と AS が連携 する処理を容易に実現する機構を実装する.

```
1 struct Pos {
2 Pos(int x, int y);
3 ~ Pos () ;
4 void translate (int dx, int dy);
5 };
```
図 2: 平面座標を扱う C++クラス (構造体)Pos の定義

```
1 vm -> RegisterObjectType (
2 "Pos", sizeof (Pos),
3 asGetTypeTraits <Pos >() ...) ;
4 vm -> RegisterObjectMethod (
5 "Pos", "void translate(int, int)",
6 as METHOD (Pos, translate), \ldots);
```
図 3: Pos とそのメンバ関数の登録処理

# 3 方針

本研究で実装する機構は、C++の関数やクラスの登録に 必要な C++の値や AS の記述を、C++の関数やクラスの定 義にある情報を用いて自動的に生成する.このようにする 利点は、C++の関数やクラスの定義の変更後に AS の記述 を修正する手間を省けることである.

C++の関数やクラスの登録処理の生成は、C++のテンプ レートメタプログラミング (以下 TMP) [2] を用いて実現 する. TMP は  $C \leftrightarrow \emptyset$ 言語機能のみを用いる. また、TMP の実装を容易にするために、既存の TMP ライブラリであ る Boost の MPL [3] を用いる.

### 4 テンプレートメタプログラミング

C++の TMP とは、C++のテンプレートを用いてコンパ イル時に処理を実行する技法で、C++プログラムのコンパ イル時に計算や最適化を行う際に利用される.

本研究で実装する機構は、C++の型に対応する AS の記 述を返す TMP の関数 gen\_code\_type を用いる.この関 数は、C++のテンプレート構造体を用いて図 4 の通りに定 義される. テンプレート引数 T で C++の型を受け取り、構 造体内で定義される型 type が持つ C++の型を返す.1 行 目では、gen\_code\_type を表すテンプレート構造体を宣 言し、2 行目以降では、T が C++の int、void 型となる場 合の type の実体を定義する. type の実体は、AS の型名 文字列を持つ C++のテンプレートクラス string である. string は、TMP で文字列を扱うためのテンプレートク ラスで、コンパイル時に扱われる.

# 5 本機構の使用例

図 2 の C++のクラス Pos とそのメンバ関数の登録処理 を、本研究で実装する機構を用いて実装すると、図 5 に示 すようになる. 図の 1 行目では Pos を vm に登録し、2 行

```
1 template <class T> struct gen_code_type ;
2 template <> struct gen_code_type<int> {
3 using type = string <"int">;
4 }
5 template <> struct gen_code_type <void > {
6 using type = string <"void">;
7 }
```
図 4: AS の記述を返すメタ関数 gen\_code\_type<T>

```
1 RegisterClass <Pos >( vm);
```

```
2 RegisterClassMethod <Pos , "translate">(
```

```
3 vm, & Pos:: translate);
```
図 5: 本研究で実装する機構を用いた登録処理の実装例

目から 3 行目では、テンプレート引数の Pos と AS の関 数名を用いて、Pos のメンバ関数 translate を登録する. C++の関数 RegisterClass、RegisterClassMethod は、 本機構が提供する登録関数で、TMP を用いて図 3 の C++ 関数 RegisterObjectType、RegisterObjectMethod を 内部で呼び出す.このように、本機構が提供する C++の関 数を用いることで、図 3 と同等の処理を誤りなく記述する ことができる.

#### 6 関連研究

Golodetz [4] は、C++の関数の型から AS の関数宣言を 生成する機構を提案した. この機構は、C++のテンプレー トを用いて C++型に対応する AS の記述を生成する機構 を持つが、AS の記述を C++プログラムの実行時に生成す る.そのため、C++の関数やクラスの登録時にオーバヘッ ドが生じる.本研究では、TMP を用いて AS の記述生成 を C++プログラムのコンパイル時に行うため、C++の関数 やクラスの登録時にオーバヘッドが生じない.

Tanimura ら [5] は、Lua と C の連携を簡潔に実装する ためのドメイン特化型言語 LuCa を提案した.LuCa で記 述されたコードをコンパイルする際、LuCa のコードを C のコードに変換する必要がある.そのため、LuCa のコー ドは Tanimura らが実装した C への変換器に依存する. 本研究では、TMP を用いて C++と AS の連携を実装する ため、連携処理の C++コードは外部ツールに依存しない.

### 7 現状と今後

現状では、既存の登録処理を、TMP を用いて簡潔に記 述できる C++の関数を実装した.

今後は、登録以外の AngelScript と C++の連携処理を 簡潔に記述できるようにする.また、実装した機構を既 存の登録処理の実装方法と比較し、その性能を評価する. 評価では、C++のクラスを登録する処理に必要なコード 量と、C++プログラムのコンパイル時間に注目する予定で ある.

#### 参考文献

- [1] Andreas Jönsson. AngelScript AngelCode.com. https:// www.angelcode.com/angelscript/sdk/docs/manual/index. html
- [2] Todd Veldhuizen. Template Metaprograms https://www.cs .rpi.edu/~musser/design/blitz/meta-art.html
- [3] Aleksey Gurtovoy and David Abrahams. THE BOOST MPL LIBRARY - 1.82.0. https://www.boost.org/doc/libs/1\_8 2\_0/libs/mpl/doc/index.html
- [4] Stuart Golodetz. "Simplifying the C++/AngelScript Binding Process.". In *Overload, no. 95*, pp.19–23. Association of C and C++ Users, 2010. https://ora.ox.ac.uk/objects/uui d:6bc7e8c0-f199-4357-8ea3-3e6f224e9de7
- [5] Akira Tanimura and Hideya Iwasaki. "Integrating lua into C for embedding lua interpreters in a C application". In *Proceedings of the 31st Annual ACM Symposium on Applied Computing*, pp.1936–1943. Association for Computing Machinery, 2016. https://dl.acm.org/doi/10.1145/2851613 .2851747